# le cnam

## [L'espace des communicantsweb](https://webcom.cnam.fr/)

**A NOTER DANS CE NUMÉRO**

## **R & R - juin 2017**

- Comment un moteur de recherche mesure-t-il l'autorité d'un site web ?
- Avis clients : quel poids en SEO ?
- Comment fonctionne un moteur de recherche ? (6ème partie : la lutte contre le spam)

#### **Comment un moteur de recherche mesure-t-il l'autorité d'un site web ?**

Si le PageRank mesure la popularité d'une source d'information depuis des années, les moteurs de recherche sont encore aujourd'hui à la recherche d'une formule gagnante pour mesurer l'autorité d'un site web, ce qui représente une notion différente jamais absolument essentielle, notamment pour lutter contre les "fake news". Depuis l'antique algorithme HITS jusqu'à l'AuthorRank en passant par le TrustRank de Yahoo!, les tentatives ont été nombreuses dans ce sens. Mais où en est-on à l'heure actuelle ? Décryptage...

### **Avis clients : quel poids en SEO ?**

Les avis, critiques et opinions des internautes et de vos clients au sujet de votre site web et de votre activité sont un pan important d'une stratégie SEO (et SEA). Il est donc nécessaire de les intégrer de la meilleure façon possible dans vos pages. Plusieurs solutions existent pour améliorer votre visibilité et votre taux de conversion. Cet article vous propose un petit tour d'horizon de ce qu'il est possible de faire dans ce domaine...

#### **Comment fonctionne un moteur de recherche ? (6ème partie : la lutte contre le spam)**

Un moteur de recherche comme Google ou Bing est loin d'être un système simple pouvant être expliqué en quelques lignes. Après nos précédents articles sur les technologies de crawl, l'index inversé, le duplicate content, le PageRank thématique, la pertinence et l'analysede la requête de l'internaute, nous abordons un sujet incontournable : la lutte contre le spam et la façon dont les moteurs de recherche détectent les techniques tentant de contourner leurs algorithmes. Explications...

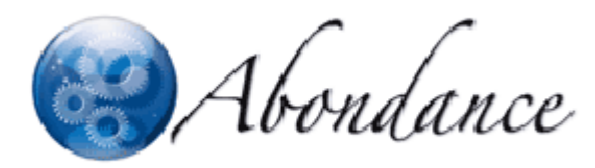

15 juin 2017

<https://webcom.cnam.fr/r-r-juin-2017-1001366.kjsp?RH=1505398856172>